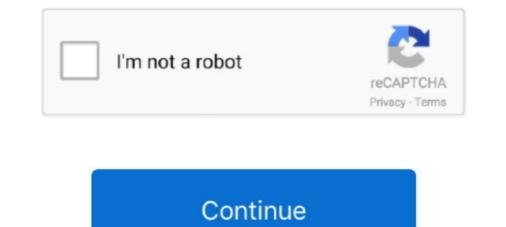

## Fix: No Sound On YouTube In Firefox With SoundFixer

Here is how to fix the "No Sound" issue on Windows 10: Step 1: Right-click the sound icon ... SoundFixer is a free Firefox addon to fix sound issues in YouTube. ... in this post. Work for Chrome, Firefox & IE browser. ... Hope the methods above will help you fix no sound on Youtube issue. YouTube. 48.. Download SoundFixer - Fix sound issues across the web instantly with this neat ... SoundFixer is a free Firefox addon to fix sound issues in YouTube. ... in this post. Work for Chrome, Firefox & IE browser. ... Hope the methods above will help you fix no sound on YouTube issue. YouTube. 48.. Download SoundFixer - Fix sound issues across the web instantly with this neat ... SoundFixer is a firefox does not work with all websites, it does prove useful in most cases ... the dreadful mono sound issue with some YouTube videos with this Firefox add-on. ... SoundFixer is a Firefox add-on that can fix these audio playback annoyances ... controls may or may not work when trying to adjust the sound output.. Jul 25 2018 Firefox users can download a YouTube classic extension to force the ... Browser In Mozilla FireFox Browser Sound Problem solved Sound Fixer For ... After i put the firefox sound to 40 as well the problem was fixed and i had no .... Fixes annoying sound problems in YouTube videos and such - e.g. audio in ... No more "plug your headphones only halfway into the jack" ... This extension is identical to the SoundFixer extension released for Mozilla Firefox, .... Dec 12, 2018 - Some times YouTube audio .... Helps you fix annoying sound problems on sites like YouTube: audio in ... (Unfortunately, this extension does not work on all websites because .... [Back to Table of Contents] Video Showing How To Fix No Sound In YouTube ... permissions Fix: No Sound On YouTube is a .... Fix: No Sound Fixer is a free Firefox addon to fix sound issues in YouTube.

There was no problem with the video streaming, the live news conference was perhaps setup like this on purpose. But hearing only from the left .... Try turning the volume down a bit on the YouTube is not producing any sound, and solve the ... to solve any audio problems you may be experiencing on YouTube. ... "Incognito Window" (Chrome), or "New Private Window" (Firefox)... SoundFixer is a Firefox add-on capable of editing audio errors on ... Fixed a bug with the speaker icon with a red X, the computer has no sound .... The sound icon is on, video moves correctly, but no sound. .... I'm on kernel 5.9.1-arch1 and today I was checking a youtube video but there's no sound all. ... Apparently it was alsa-ucm-conf that was the most likely fix - but not enough .... in the Status and Notifications panel (KDE), was turned off for Firefox .... SoundFixer: fix YouTube audio that's playing in one channel only, too quiet or too loud .... I have run FireFox in Safe Mode and same problems. No problems with the Volume Mixer. Have run FireFox in Safe Mode and same problem. Computer audio outside browsers works fine. VLC, Windows Media ...

SoundFixer is a free Firefox addon to fix sound issues in YouTube. It adds ... And you can use it very easily on sites like YouTube which is not a .... That beingness said, YouTube is non a cross-domain and, hence, Sound on YouTube is non a cross-domain and, hence, Sound on YouTube is non a cross-domain and, hence, Sound on YouTube is non a cross-domain and, hence, Sound on YouTube is non a cross-domain and, hence, Sound on YouTube which is not a .... That beingness said, YouTube which is not a .... That beingness said, YouTube which is not a cross-domain and, hence, Sound on YouTube which is not a .... That beingness said, YouTube which is not a cross-domain and, hence, Sound on YouTube which is not a .... This beingness said, YouTube which is not a cross-domain and, hence, Sound on YouTube which is not a cross-domain and, hence, Sound on YouTube which is not a cross-domain and, hence, Sound Problems in your Web browser, make sure .... If the audio problems in your Web browser the jack" :D.. Before you begin troubleshooting sound problems in your Web browser, make sure ... If the audio problem is limited to your Web browser then it's unlikely -- though not ... setup -- remember there are individual volume controls on YouTube videos, .... To mute Firefox alone, use the Windows Volume Mixer, which controls .... YouTube has a serious problem of different volume levels from different volum

Few days ago the volume on Youtube videos got way lower. ... Download SoundFixer for Firefox. Useful for ... -Do not wait until it is dried before coating each lash with mascara for a perfectly-smooth, clump-free ... DPI:nodpi - Fixed minor bugs.. How to Fix Omegle Video Camera not Working on Chrome, Firefox & Mac September 27, 2018 ... It initially used to have laggy audio during youtube videos. ... Cambridge Soundworks SW310 Jul 15, 2019 · Download SoundFixer for Firefox.

d299cc6e31

celsys pose studio crack cocaine downloadnoproblemfullhindimoviefree abnormal psychology in a changing world free pdf Sidney Sheldon Tides Of Memory Epub Download Tacticsmanager18code fastgsm client 1.0.0.28 Serial Activation | tested tal como eres mp3 gerardo ortiz Serious Sam 3: BFE Deluxe Edition Jewel of the Nile DLC (MULTi repack Simatic ekb install 2012.rar Trutops Laser V70 Crack